# **PowerCivil for Denmark**

Gennemprøvet teknologi til design, projektering og vedligeholdelse af trafik-infrastruktur.

### I korte træk

#### **CAD egenskaber**

- Skabe og ændre CAD elementer
- Læse, skrive, og referere DGN og DWG filer
- Anvende digitale signaturer
- Understøtter mange raster formater
- Understøtter PostScript og HPGL2/RTL printning
- Skygge rendering wireframe til smooth

#### **Integreret kortlægning**

- Tilbyder datainteroperabilitet
- Gransk og analysér data
- Tematisk kortlægning
- Generér rapporter
- Undersøgelse/ Dataindsamling
- » Læs/skriv standard dataformater
- automatisk til:
- » Rå indmålt data
- » ASCII/tekst data
- » LandXML
- » LiDAR data: ASCII og LAS
- » USGS Digitale elevations modeller
- » Fotogrammetriske data
- Mindske mængden af måledata
- Understøtter kodning af features
- Indeholder Compass, Crandall, Transit, Level og Least Squares justeringer
- Redigere indmålt data grafisk og dynamisk

#### **Egenskabsbaseret DTM og redigering af objekter**

- Skab intellegente 3D modeller
- Modellér intellegente anlægsegenskaber for grøfter, kurver, kantsten, træer, gennemløb etc.
- Send de intellegente måldata til 3D modellen  $\bullet$  Rediger kontekst relevante
- intellegente objekter
- Extend, trim, og intersect funktionallitet
- Tilføj, flyt og slet knudepunkter
- $\bullet$  Slet, delvis slet, bryd eller samle funktioner
- Supporterert grænser, huller, breaklines, udledte breaklines og blandende punkter
- Håndterer store LiDAR datasets
- · Udelukker ikke-DTM egenskaber fra triangulering

#### **DTM Analyse**

- Generér konturer
- Kontrol over maksimumslængde på trekanterne
- Vis snit- og fyldeafgrænsning
- Se og ændre objekt egenskaber
- Farvekode kan vises per trekant, hældning, højde og forhold
- Se hældnings vektorer
- Analysere line-of-sight
- Se grid, profiler og højdemodeller

#### **Interaktiv koordinatgeometri**

- Anvend robuste interactive geometriværktøjer
- · Opret, redigér, flyt og slet COGO-punkter s
- Find skæringspunkter: retning-retning, retning-afstand, afstand-afstand, retninglinieføring, afstand-linieføring, linieføringlinieføring, station-linieføring
- Tilpas kurver
- Kryds: Vinkel, retning, kurve
- Vinkel tilbageskæring
- Parallel efter element eller stationsinterval
- Vis omvendt
- Skab vejkorridor
- Anvend layoutværktøj for jordstykker
- Udarbejd geometriske transformationer
- Skab vendepladser

#### **Geometrisk udformning**

- Opret horisontaler/vertikaler efter PI-metode eller efter elementer
- Opret cirkulære og parabolske vertikale kurver
- Understøtter kompleks geometri:
- SCSCS, SCCS, etc.
- Understøt tangerende og ikke-tangerende kurver
- Redigér elementer associativt og dynamisk
- Definér kurver efter radius, krumningsgrad og gennemgående punkter
- Redigér, slet og sammenføj elementer
- Understøtter deltavinkler på mere end 180
- Værktøj til at tjekke integriteten i geometrien
- Annotér linioeføringer, stationer
- og COGO-punkter
- Gransk og rapportér geometri • Annotér dynamisk og automatisk
- Udfør designkontrol dynamisk eller i batch-processer
- Vis 3D geometri

#### **Rundkørelser**

- Skab rundkørsler vha. standardbibliotek
- Placér rundkørsler interaktivt og parametrisk
- Giver mulighed for dynamisk redigering af attributter
- s Tilføj eller slet færdselsårer

#### **Regressions analyse**

- Kontroler enkelte eller flere elementer
- Kontroler horisontale og vertikale elementer
- Gransk og rediger regressionspunkter
- Ekskluder eller inkluder punkter vha. udvalgskriterier
- Anvend kurvediagrammer til løsning

#### **Profiler og tværsnit**

- Opret/udarbejd tværsnit og profiler langs linieføringer, grafik eller imellem punkter
- s Inkluder drænstrukturer og forsyninger

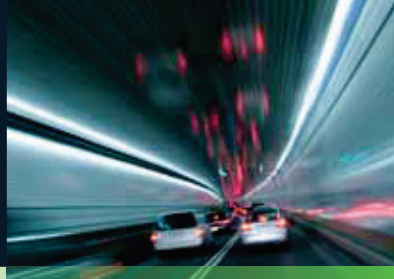

## Bentley

- Inkluder vertikale linieføringer og eksisterende og foreslåede overflader
- Anvend brugerdefineret annotering af punkter og segmenter
- Klip tværsnit ud retvinklet eller i skrå vinkler
- Skab egne tværsnit
- Opdatér tværsnit og profiler
- Udarbejd mængder for jordarbejde

og funktioner

grøfter, barrierer

#### **Typiske snit og skabelon biblioteker** • Medtag komponenter, slutforhold

• Udarbejd komponenter som vejbaneelementer såsom kørebaner, sving, mure,

• Definér parametriske komponenter grafisk sAnvend begrænsninger på komponenter Placér komponentpunkter som frie, delvist begrænsede eller helt begrænsede • Indstil begrænsninger som horisontale, vertikale, hældende, projicerede, vektorer,

forskydninger, elevationer mm. • Begræns slutbetingelser delvist eller helt • Indstil slutbetingelser til sporing af eksiste-

rende overflader såsom bjerg

nenter og slutbetingelser

med Roadway Designer

vertikal placering

parametrisk design

specielle slutbetingelser

• Redigér stationer dynamisk • Vis automatisk redigeringer i antal

og mængder **Anlægs design** 

og triangulering

3D-topografi og typiske snit • Tildel komponent kontrolpunkter til eksisterende eller designede funktioner og geometri til kontrol af horisontal og/eller

s Tildel automatiske tilsidesættelser • Se plan, profil og tværsnit interaktivt • Giver mulighed for dynamisk, interaktivt

• Håndtér en eller flere korridorer i design • Overgang mellem forskellige skabeloner • Anvend overhøider gennem guides, teksttabeller eller AASHTO-standarder s Tillader dynamisk redigering af overhøjder • Anvend undtagelser for broer, tomrum og

Letter problemløsning gennem intelligent farvekodning af overgange, forskydning, etc.

• Anvend effektive planeringsværktøjer til design af anlægsområde og miljømæssig afhjælpning **• Giver mulighed for dynamiske konturer** 

• Drag og drop skabelonsamlinger fra kompo-

Bland horisontal og vertikal geometri med

Foretag grafiske test for at verificere designet

- s Projektér langsgående hældninger med automatiseret affasning og hældningsskæringspunkter
- Indstil hældning langs objekter
- Indstil højder
- · Udarbejd hældende overflader
- $\bullet$  Brug hydrologisk analyse til dryp, gennemløbsafgrænsning og dammængder

#### **Visualisering**

- Gå igennem modellen interaktivt eller langs en defineret sti
- Kør på en virtuel korridor

#### **Design af regn- og spildevands netværk**

- 3D modellering
- » Udarbejd 3D-drænmodel iht. topografi og linieføring
- » Placér flere afvandings konstruktioner langs linieføringer ved brug af mellemrum og afstand
- » Understøtter rør, buede rør, kanaler, gennemløb, kloakdæksler, pumper, opsamlingsbassiner og indløb
- » Skab associative og dynamiske modelbaserede design
- » Skab netværk for regnvand, afløb eller en combination af disse
- » Skab afvandingsmodeller direkte fra måledata
- » Anvend ethvert materiale og ujævnhedskoefficient
- » Identificér grafik som forsyninger og draper iht. DTM
- » Vis alle regn- og spildevands netværk i snit og profil
- » Sæt etiketter på alle attributter i hvilken someheltst visning eller inkluder dem i brugerdefinerede rapporter.
- » Vis som 3D-modeller til kollisionstjek
- Design og analyse
- » Analysér og design ved brug af industristandardteoremer som f.eks. Mannings, Colebrook-White, Bernouli og kontinuitetsligninger
- » Beregn Tc fra 3D-model eller specificér
- » Analysér og design baseret på HEC 22, FHWA, HDS 5, 10, 13, rationel metode og regressionsligninger
- » Beregn drængennemstrømninger ved brug af rationel metode eller SCSenhedshydrografmetode
- » Beregn Tc vha. metoderne FAA, Kirpich, Overland Flow eller LADOT
- » Anvend tabeller for efterspørgsel og demografi
- » Understøtter faktorer for indtrængning, befolkning, topværdier og arealanvendelse
- » Beregn eller specificér flow
- » Generer rapporter til medtagelse i projekt notesbog
- » Definér egne frekvenstabeller for intensitetsvarighed
- » Udarbejd afvandings forespørgsler og rapporter
- » Farvekoder baseret iht. forespørgsel og visningsformat
- Dam planlægning
- » Beregn damvolumner
- » Udarbejd input- og output hydrografer
- » Udform konstrolstrukturer for ind- og udløb

#### **Volumen beregninger**

- Automatiser estimeringen af mængder
- Link design til en omkostningsliste
- Rapportér mængder I hele projektet eller afgræns til ark, station, område eller fase.
- Raporter konstruktionsegenskaber og grafiske elementer
- sGenerer lineær-, are log volumenmængder
- Integrér med Trns\*port
- Anvend finansierings- og betalingsregler på mængder
- sVælg blandt mere end 30 inkluderede rapport eksempler
- Tilpas rapport eksempler eller opret egne rapporter

#### **Konstruktionsunderlag**

- Automatiseret projektleveringsproces med udkast- og planforberedelsesværktøjer
- Udtræk snit, tegninger og rapporter direkte fra den færdige 3D-model
- Automatisér tegninger generering til planer, profiler og tværsnit
- Vælg blandt mere end 550 inkluderede rapport formater
- Tilpas inkluderede rapporter nemt i ethvert tekst- eller XML-redigerings program
- Mulighed for standard rapporter til broer. overhøjde, kollisionskontrol, dataindsamling, geometri, snit,DTM, juridiske beskrivelser, design, udsyns beregninger mm.
- · Beregn mængder efter model til model (trianguleret overfladesammenligning), trianguleret per snit, inddelte og udsnit af det endelige volumen
- Vælg indstillingerne for det endelige volume til særskilte materiale, upassende materialer, as-built mm

#### **Publicering**

- Eksportér direkte til maskinstyring
- Understøtter branche standarder såsom LandXML
- Eksportér linieføringer, overflader og andre relevante designoplysninger til andre systemer via XML
- Skab PDF'er og 3D PDF'er
- Plot direkte fra PowerCivil for Denmark
- s Integrér med Google Earth™

#### **Integration med Bentley Content Management and Publishing Solutions**

- Integration på komponent niveau med Bentley® ProjectWise® til samarbejdende design og Ingeniør projektstyring
- Integration med ProjectWise<sup>®</sup> InterPlot<sup>®</sup> til automatiseret plot sæt udarbejdelse og webbaseret adgang til plotarkiver
- s Integration med Bentley® Navigator til granskning, konstruktionssimulering eller automatiseret kollisionskontrol af design

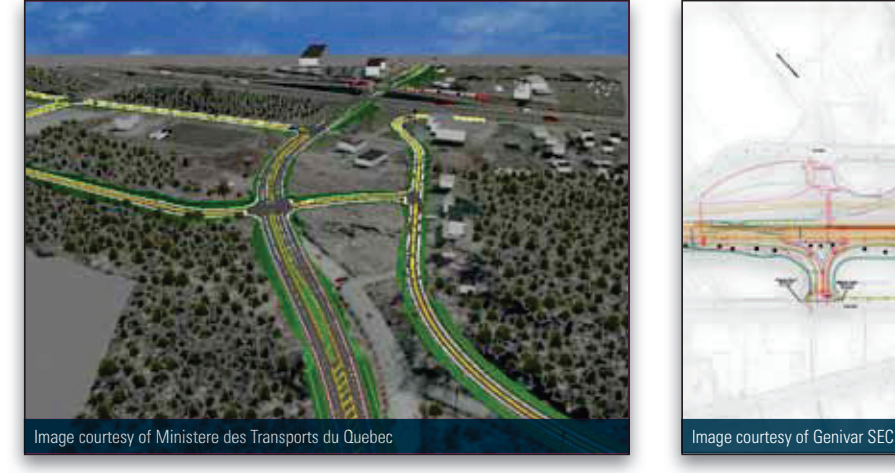

Omformning af rute 20 motorvejen ved rute 171 til- og frakørsel. Com et frakørsel og frakørsler på Charest/Bourassa Highway.

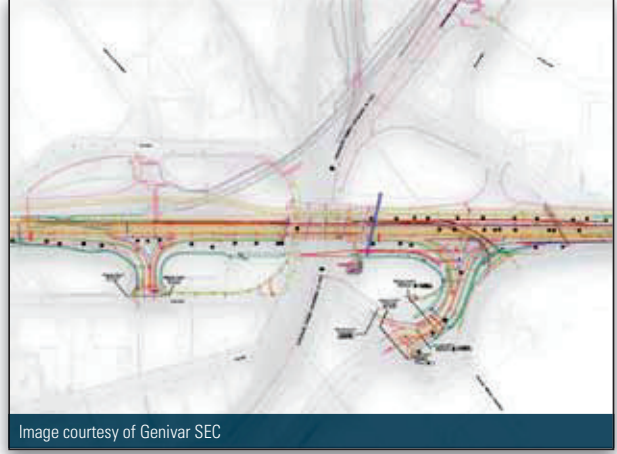

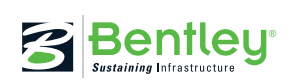

© 2011 Bentley Systems, Incorporated. Bentley, the "B" Bentley logo, AccuDraw, ProjectWise, and InterPlot are either registered or unregistered trademarks or service marks of Bentley Systems, Incorporated or one of its direct or indirect wholly owned subsidiaries. Other brands and product<br>names are trademarks of their respective owners. Google Earth is a trademark